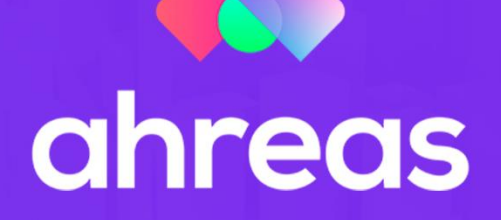

## **TRILHA DE APRENDIZAGEM**

**RATEIO AVULSO E BAIXA DE COBRANÇA**

Aqui, nesta trilha, veremos como emitir um boleto avulso, por exemplo pra uma cobrança de salão de festas ou outro espaço. Além de baixar os boletos pagos.

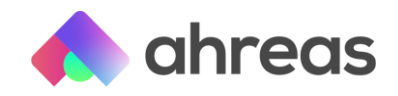

## Trilhas de aprendizagem

## Rateio Avulso e Baixa de Cobrança (07)

Siga os vídeos abaixo, clicando nos links disponíveis na imagem. Basta dar o *play* e seguir os passos que fizemos com bastante carinho pensando no seu sucesso!

[a](https://youtu.be/bj3xZDyubEM). [Emissão manual](https://youtu.be/bj3xZDyubEM) (primeiro passo pra emitir nossos boletos avulsos);

- [b](https://youtu.be/ZQRAA3wMX0I). [Recibo manual](https://youtu.be/ZQRAA3wMX0I) (segundo passo pra gerar nossos boletos avulsos);
- [c](https://youtu.be/xM0WmBNq_70). [Geração de remessa](https://youtu.be/xM0WmBNq_70) (mandando pro banco);
- [d](https://youtu.be/TqZ8mq30k48). [Emissão de boletos](https://youtu.be/TqZ8mq30k48) (agora sim, vamos mandar eles pros clientes);
- [e. Baixa via arquivo remessa e baixa manual](https://youtu.be/tPwouJMjCBg) (vamos baixar os boletos pagos?);
- [f](https://youtu.be/eBbH2fuMIq8). [Cancelamento de recibos](https://youtu.be/eBbH2fuMIq8) (se tiver que cancelar algum recibo já gerado, esse aqui é o vídeo certo);

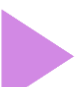

[g](https://youtu.be/XnhrMgS-quk). [Relação de recibos pagos](https://youtu.be/XnhrMgS-quk) (quem pagou e quanto pagou? Vamos ver nesse relatório);

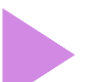

[h. Relação de recibos cancelados](https://youtu.be/mhMgTA8zrJ4) (precisa de uma relação dos recibos que foram cancelados? Está aqui).

## Vantagens de utilizar as trilhas de aprendizagem

Com o uso das trilhas de aprendizagem é possível capacitar a equipe de modo prático. Sempre no seu tempo da forma que fizer sentido para a sua empresa. Esses vídeos também poderão ser acessados diretamente da plataforma de nossas soluções, para tirar possíveis duvidas e manter nossa comunicação ágil como deve ser! Dê sua opinião para a nossa equipe criativa, dando sugestões para que esse tipo de material flua cada vez mais! Acompanhe as demais trilhas!

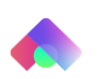